VŠB TECHNICKÁ I **HORNICKO KATEDRA** GEOLOGICKÁ **GEOINFORMATIKY** UNIVERZITA **FAKULTA** OSTRAVA

# MODERNÍ ZPŮSOBY VIZUALIZACE POČTU PŘÍPADŮ ONEMOCNĚNÍ COVID-19

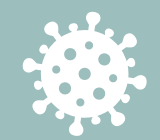

Autor: Barbora BEDNÁRKOVÁ

Vedoucí práce: RNDr. Pavel ŠVEC, Ph.D.

## ZADÁNÍ PROJEKTU

*Cílem práce je vizualizovat počty případů onemocnění koranaviru (COVID-19) v ČR moderní a atraktivní cestou na základě veřejně dostupných dat o počtech onemocnění a jeho vývoji.*

### **Motivace**

Tvorba unikátní vizualizace počtu nakažených pro Českou republiku sdružující nejdůležitější informace na jednom místě.

### ÚVOD DO ŘEŠENÉ PROBLEMATIKY

- **Wuhan, prosinec 2019**  počátek šíření neznámého koronaviru **SARS-CoV-2**
- Rozšíření do celého světa vyhlášení **pandemie**
- K dnešku přes **120 mil.** nakažených a okolo **2,5 mil.** mrtvých

vznik mnoha vizualizací umístěných na webu informujících širokou veřejnost či sloužících jako nástroj pro vědeckou komunitu

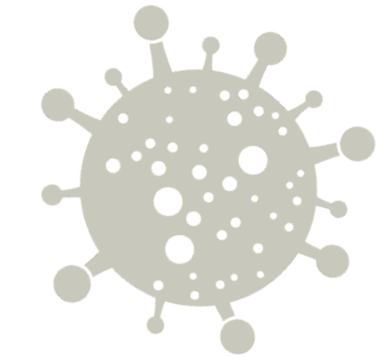

# PŘÍKLADY VIZUALIZACÍ

### JOHNS HOPKINS UNIVERSITY

COVID-19 Dashboard by the Center for Systems Science and Engineering (CSSE) at Johns Hopkins University (JHU)

 $\sim$   $\sim$   $\sim$   $\sim$   $\sim$   $\sim$   $\sim$ 

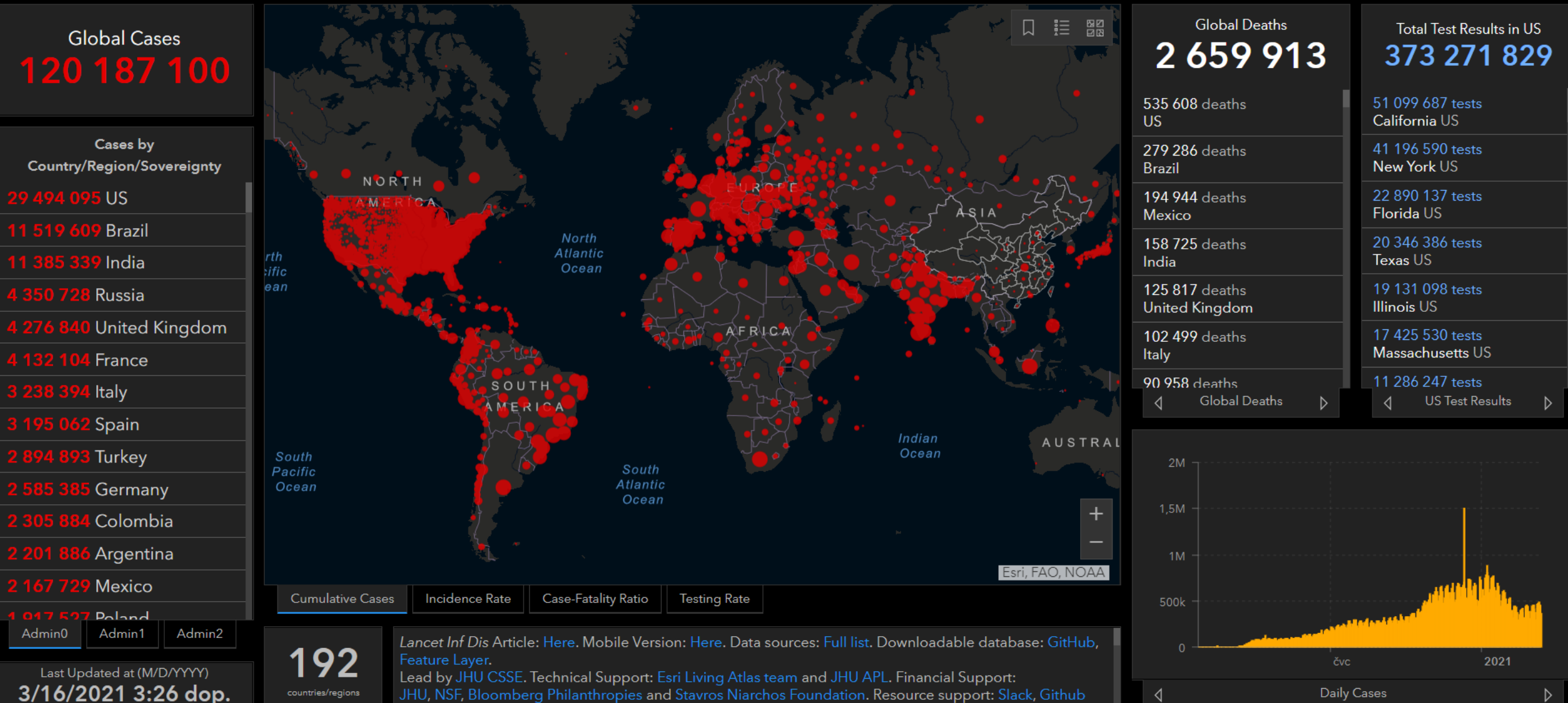

### SVĚTOVÁ ZDRAVOTNICKÁ ORGANIZACE

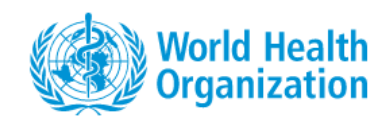

Search by Country, Territory, or Area

#### **WHO Coronavirus (COVID-19) Dashboard**

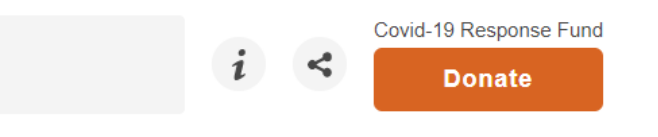

**Explore** 

 $\pm$ 

 $\hat{(\bullet)}$ 

**Data Table** 

**Overview** 

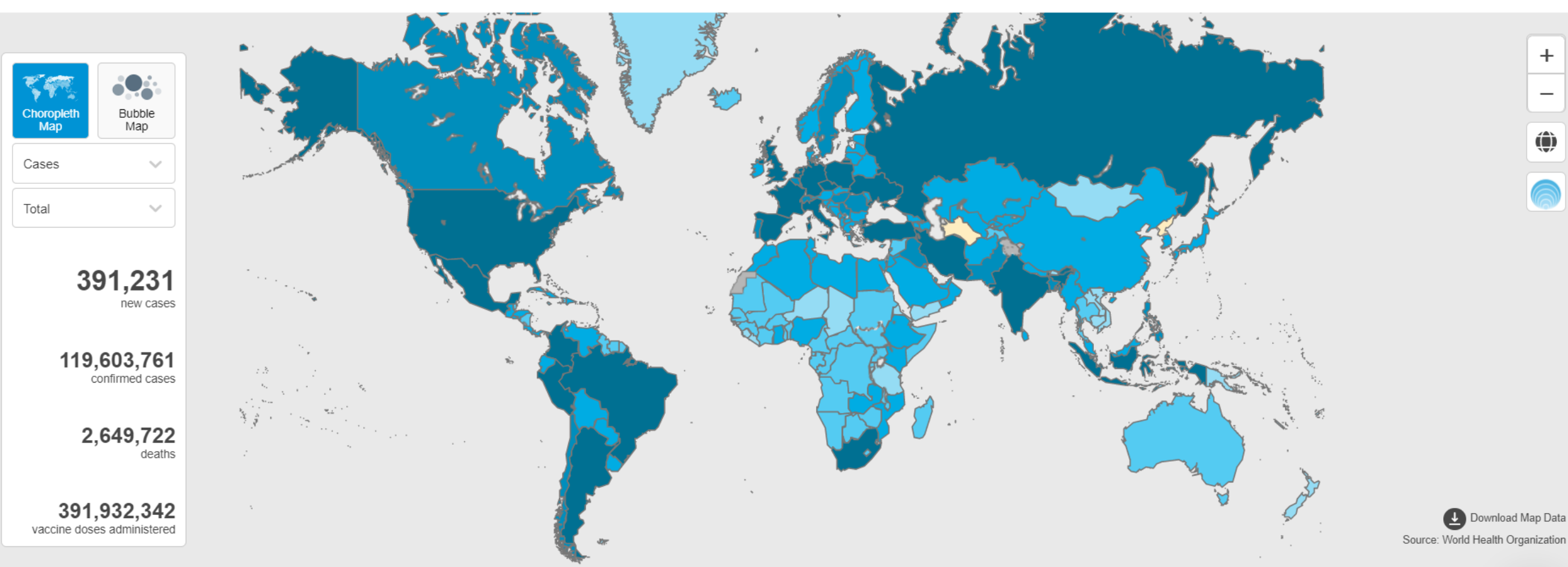

Globally, as of 5:05pm CET, 15 March 2021, there have been 119 603 761 confirmed cases of COVID-19, including 2 649 722 deaths, reported to WHO. As of 14 March 2021, a total of 391 932 342 vaccine doses have been administered.

### COVID PULSE OD ESRI

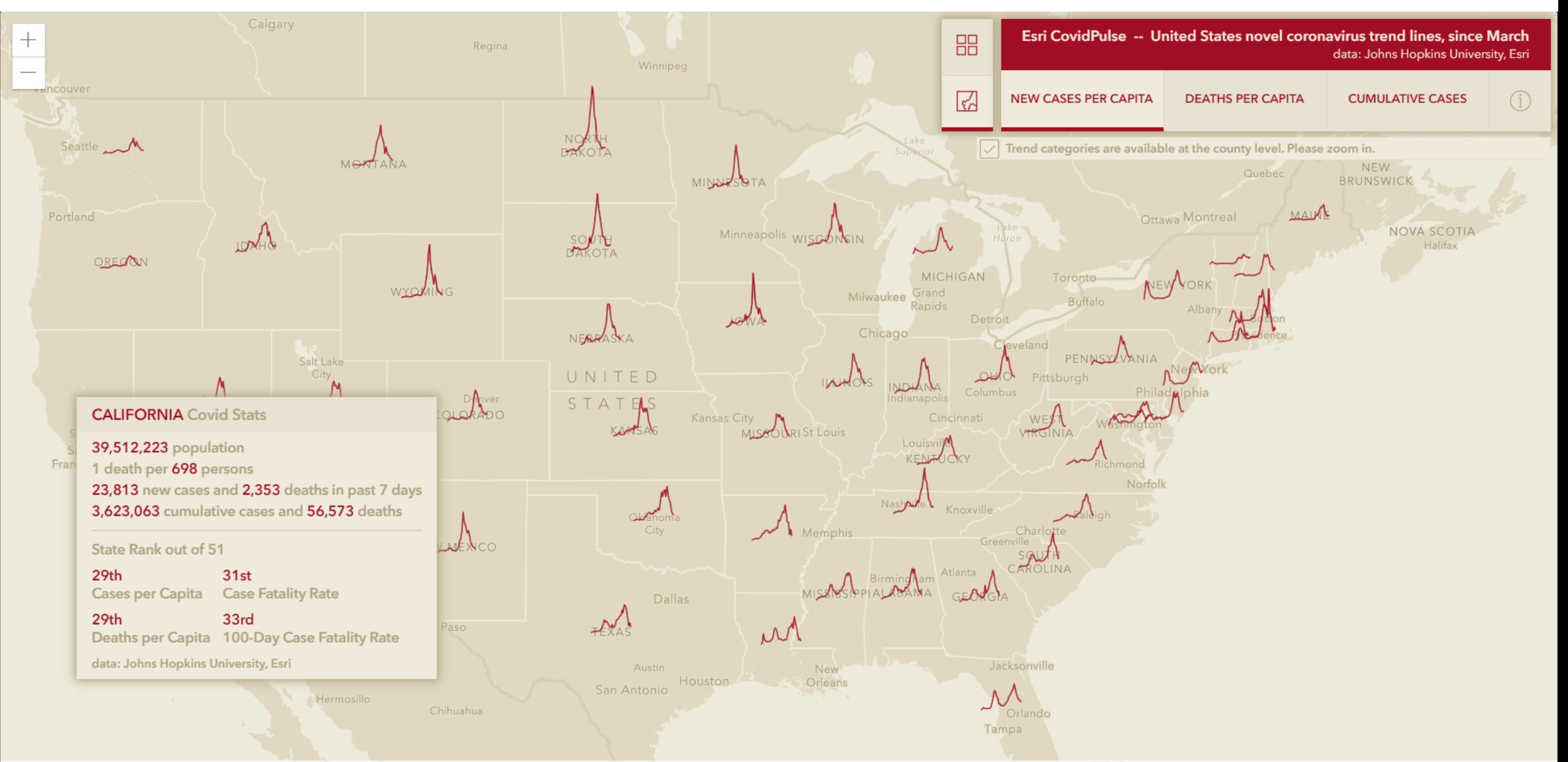

# PŘÍKLADY VIZUALIZACÍ V ČESKÉ REPUBLICE

### MÉDIA (SEZNAM.CZ, AKTUALNE.CZ)

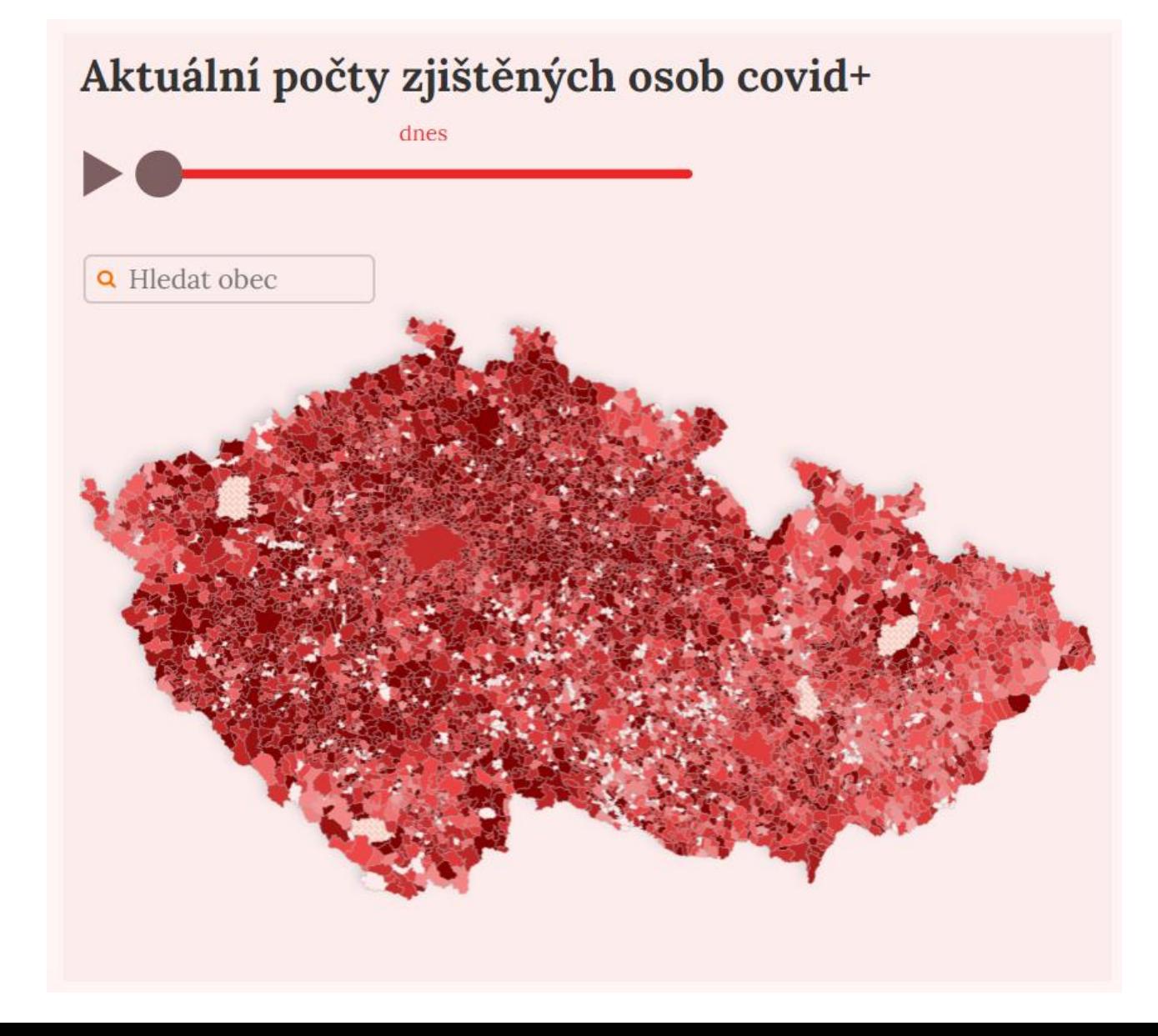

Celkový počet potvrzených nakažených (dle trvalého bydliště)

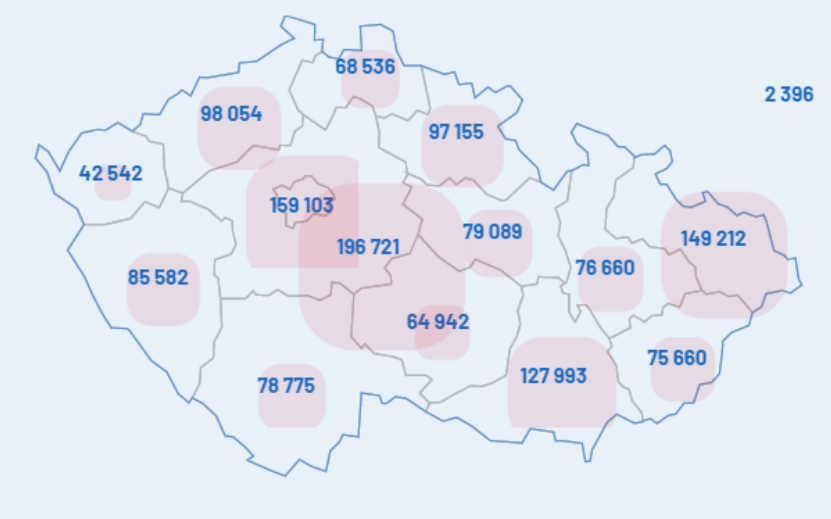

Zdroj dat: Údaje MZ ČR

#### Koronavirus na mapě světa: Kde je nejvíc nemocných a jak se nákaza šíří?

Celkové údaje o koronaviru covid-19 ve světě ukazují od začátku pandemie na desítky milionů nakažených a stovky tisíc obětí. Přehledná mapa koronaviru zobrazuje státy světa podle počtu potvrzených případů a zemřelých.

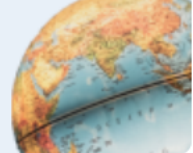

**MAPA SVĚTA** 

### KRAJSKÁ HYGIENICKÁ STANICE MSK

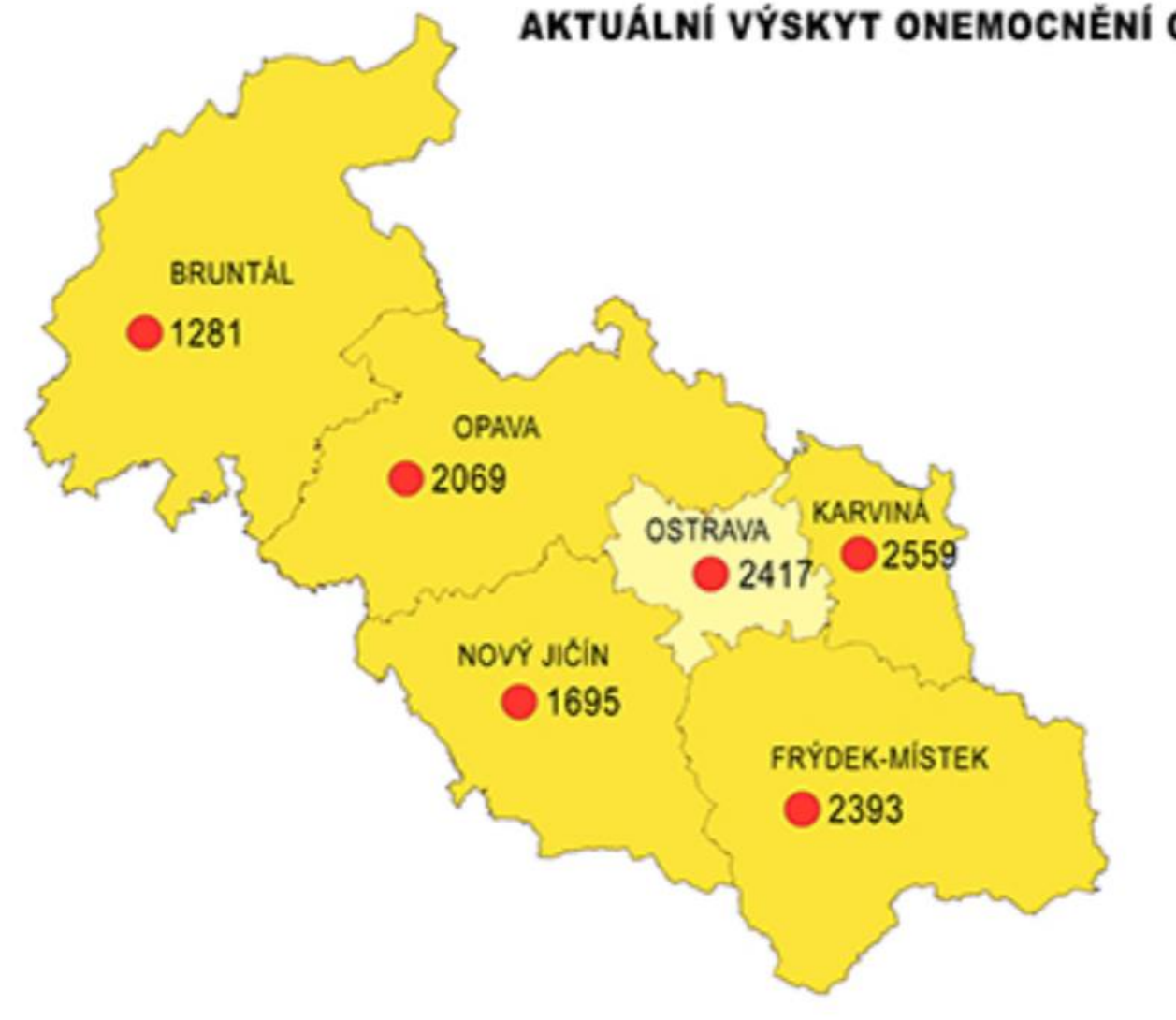

#### AKTUÁLNÍ VÝSKYT ONEMOCNĚNÍ COVID-19 V MORAVSKOSLEZSKÉM KRAJI

AKTUALIZOVÁNO DNE 15.3.2021 V 9:00

CELKEM: 146451 pozitivních (od počátku výskytu) 159 pozitivních za posl. 24 hodin 131870 vyléčených 2034 zemřelých

#### POČET AKTUÁLNÍCH PŘÍPADŮ V OKRESE: V PŘEPOČTU NA 100 TIS. OBYVATEL)

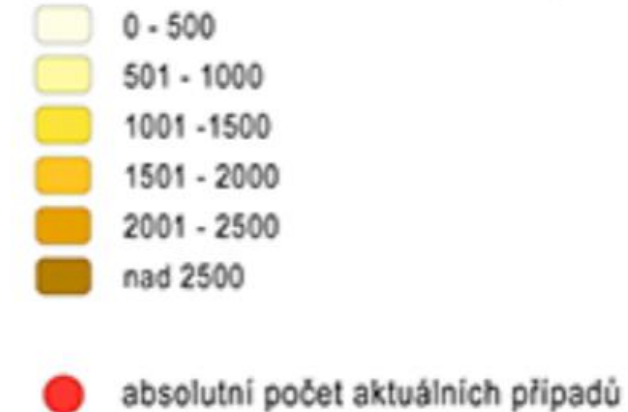

### KORONAINFO (PROJEKT STUDENTŮ MFF UK)

Koronalnfo Přehled Predikce Ostránce

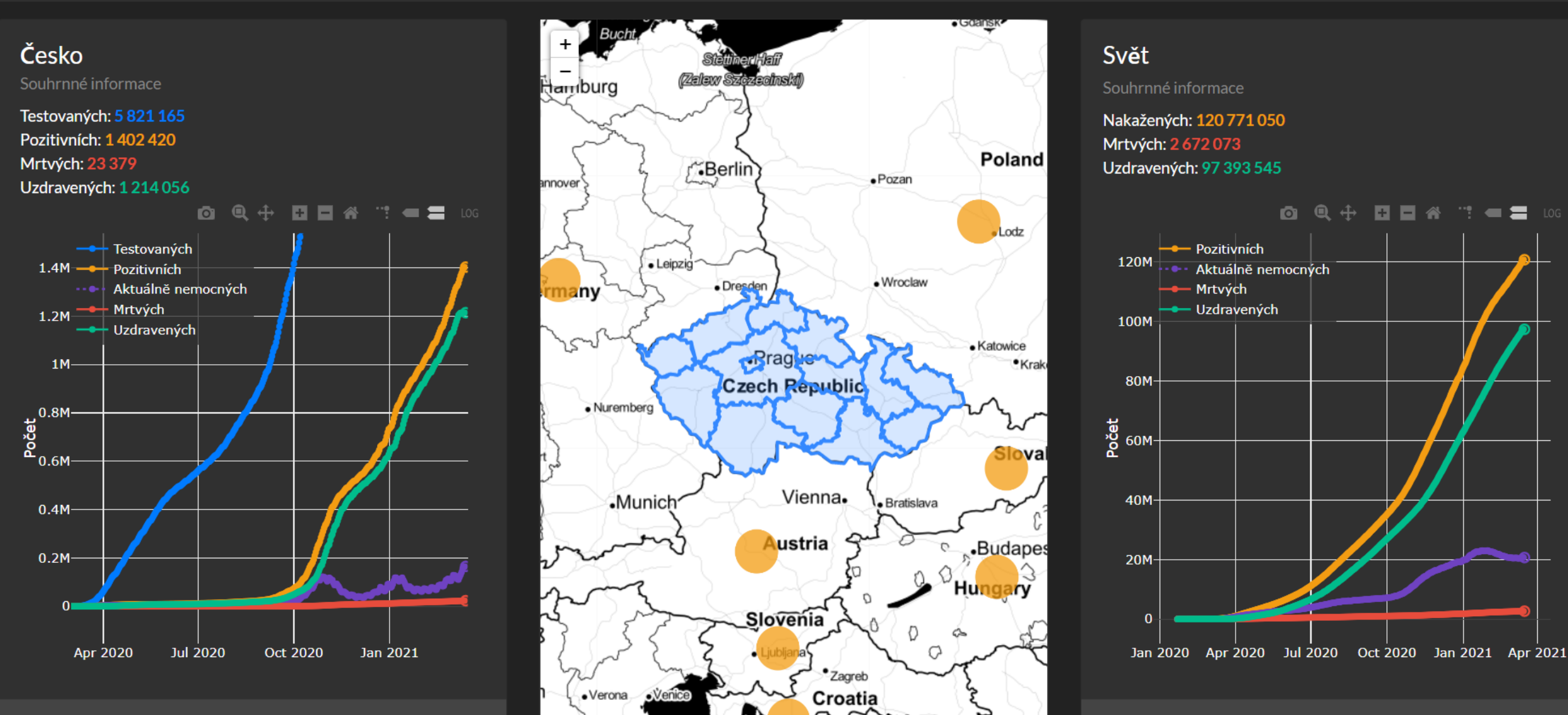

under

CC BY 3.0. Data by OpenStreetMap, under ODbL

Leaflet | Map tiles by Stamen

Zdroj: Worldometers.info

**Zdroj: MZČR** 

### PŘÍKLADY MOŽNÝCH NÁSTROJŮ PRO TVORBU VIZUALIZACÍ

**OpenLayers** 

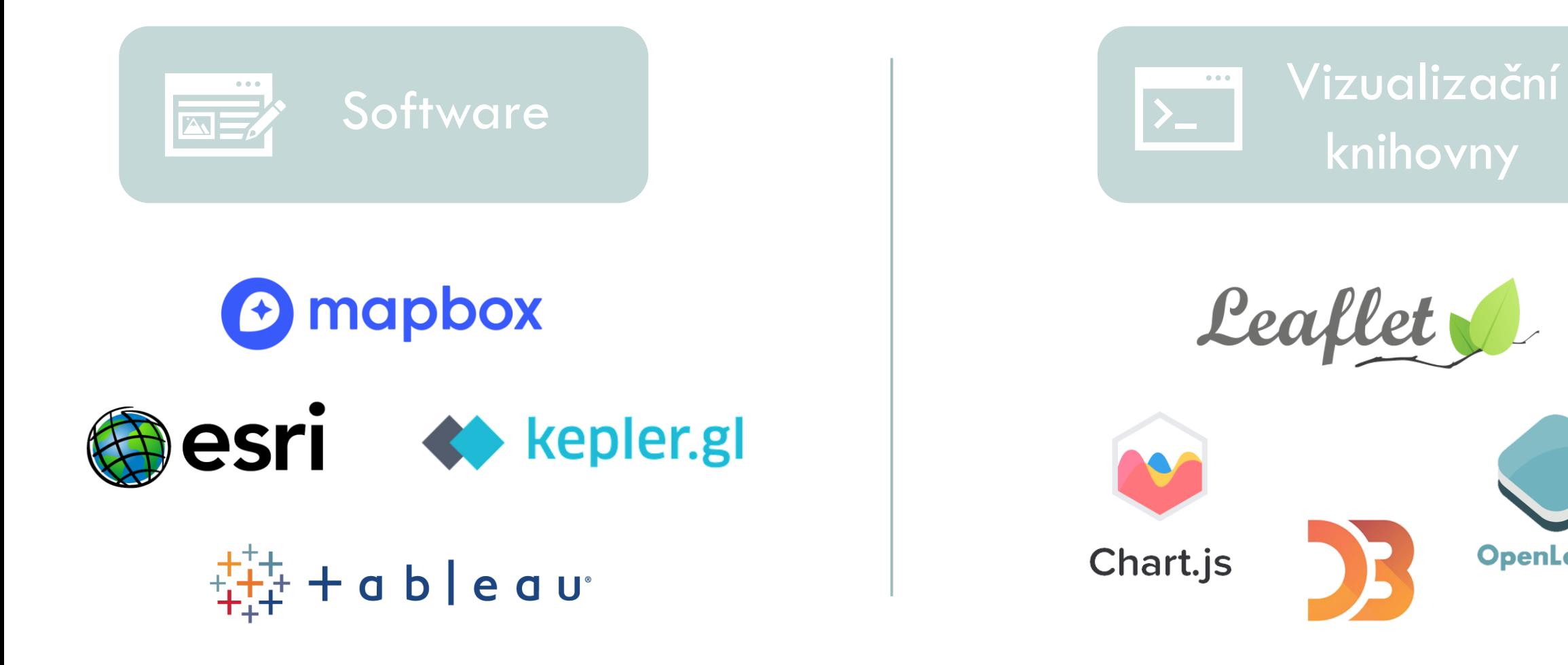

### PŘÍKLADY ZDROJŮ DAT

#### **Svět**

World Health Organization

Centers for Disease Control and Prevention

European Centre for Disease Prevention and **Control** 

Johns Hopkins University

**Worldometer** 

### **Česká republika**

Ústav zdravotnických informací a statistiky ČR (zřizován MZČR)

### POUŽITÁ DATA

• Otevřené datové sady od ÚZIS s epidemiologickými daty [\(https://onemocneni-aktualne.mzcr.cz/api/v2/covid-19](https://onemocneni-aktualne.mzcr.cz/api/v2/covid-19))

 $\rightarrow$  formát .csv

• Vybraná data RÚIAN poskytovaná pro stát (obce, okresy, kraje) [\(https://geoportal.cuzk.cz/\)](https://geoportal.cuzk.cz/)  $\rightarrow$  formát .shp

• Otevřená data od ČSÚ o počtu obyvatel v obcích ČR k 1. 1. 2020 ([https://www.czso.cz/\)](https://www.czso.cz/)  $\rightarrow$  formát .xlsx

### TVORBA VLASTNÍ VIZUALIZACE

### **Použitý SW**

- ArcGIS Pro 2.7.1
- ArcGIS Online
- ArcGIS Dashboard

### **Automatická aktualizace**

- Python skripty
- Naplánované úlohy v ArcGIS Pro
- Spouštění pomocí Plánovače úloh
- Různé typy prvků (číselné ukazatele, seznamy, grafy, mapová pole…)
- Publikace v prostředí WWW na <https://arcg.is/0eurHy>

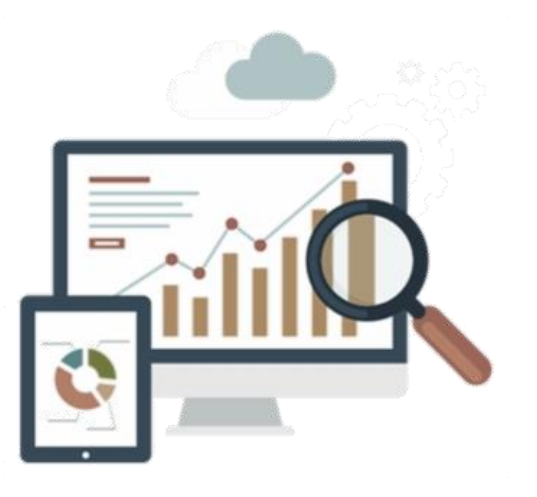

#### lijil Onemocnění COVID-19 v České republice  $\equiv$ 3/16/2021 雦  $\odot$ Obce podle aktuálního počtu Počet nakažených na 100 000 obyvatel v krajích České republiky ke dni 15/3/2021 Kumulativní počet nakažených Přírůstek nakažených nakažených 10,511 1,412,962 **Praha** 19.958 Q i za den 15/3/2021 k datu 15/3/2021 **Brno** 4.466 ŁÓ DZKIE. VOIVODSHIP Vyléčení Plzeň 4.107 Nakažení Zemřelí Testy Ostrava 2.629 DOLNOSLASKIE **SAXONY** VOIVODSHIP 6N Pardubice 2.149 HURINGIA Liberec 2.049 OPOLSKIE 4M Ústí nad Labem  $1.680$ VOIVODSHIP ŚLASKIE Okresy Obce Kraje VOIVODSHI  $2M$ Aktuální počet nakažených 174,775 MAŁO 2021 VOI nakažení vyléčení **testy** k datu 15/3/2021 zemřelí Celkový poměr Nakažení Kumulativní počty BAVARIA Počet hospitalizovaných Index rizika PES Stupeň pohotovosti SLOVAKIA 8.939 LOWER AUSTRIA k datu 15/3/2021 k datu 15/3/2021 více informací zde UPPER AUSTRIA Hospitalizovaní D Kritický stav: celková kapacita systému nemocniční lůžkové a 100km intenzivní péče se začíná blížit svému limitu, počet  $60<sub>mi</sub>$ Poslední aktualizace Esri, HERE nakažených v populaci je vysoký, a to včetně zásahu 08:01 16/03/2021 Obce Volná ARO a JIP lůžka v krajích Svět (WHO) COVID portál Info PES Vývoj indexu PES Kraje Okresy

#### I<sub>II</sub>I Onemocnění COVID-19 v České republice

3/16/2021

Ξ

雦  $\Theta$ 

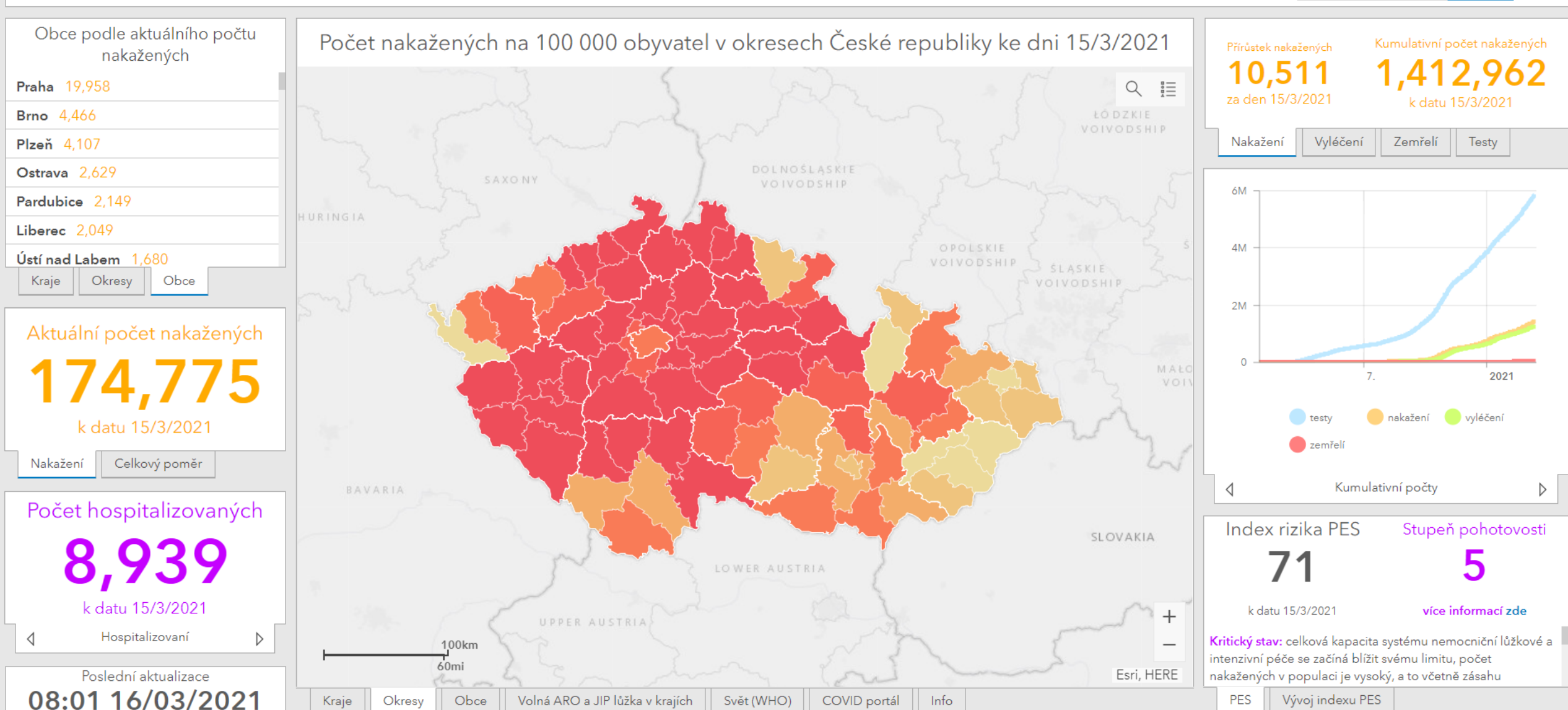

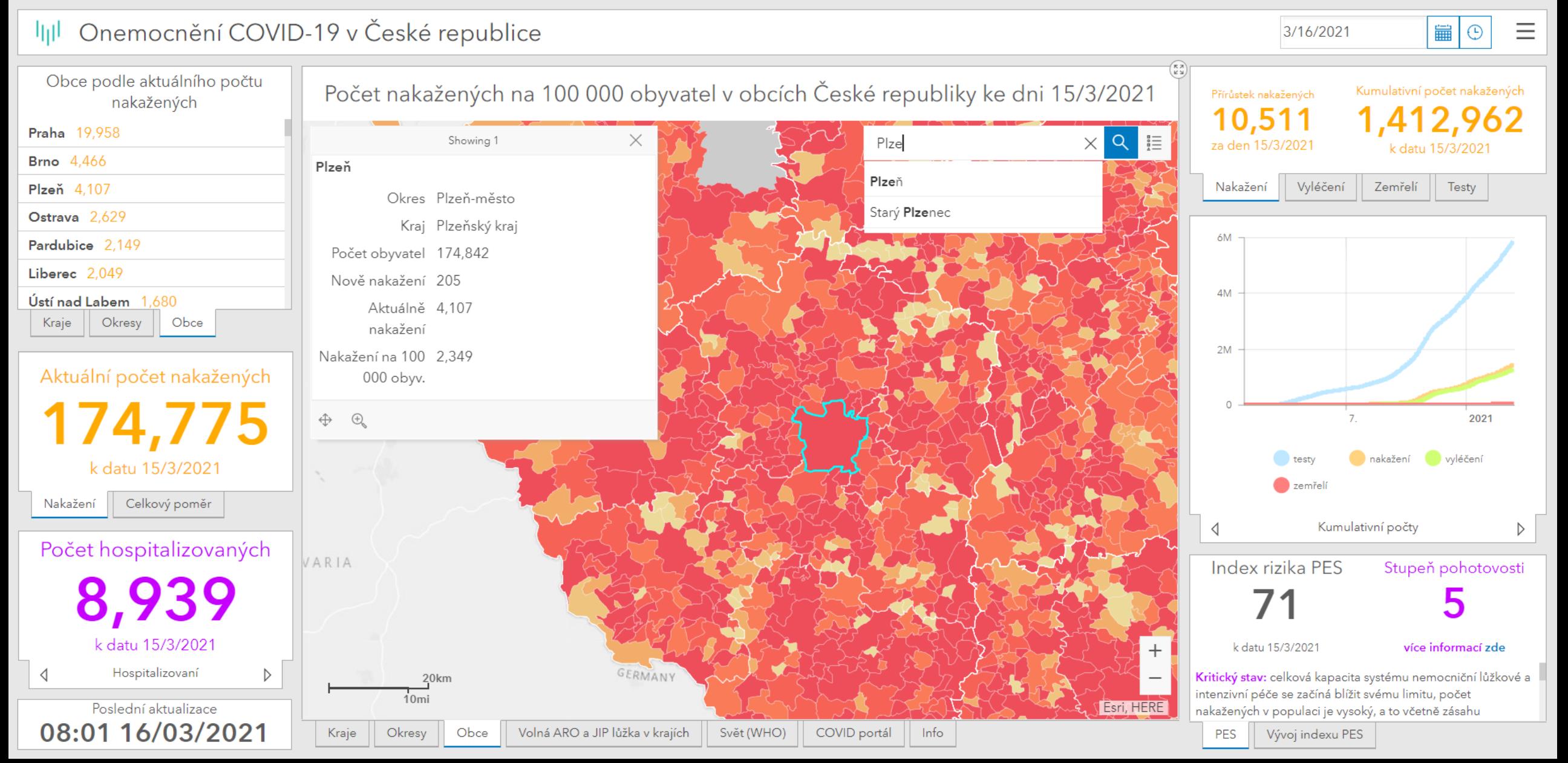

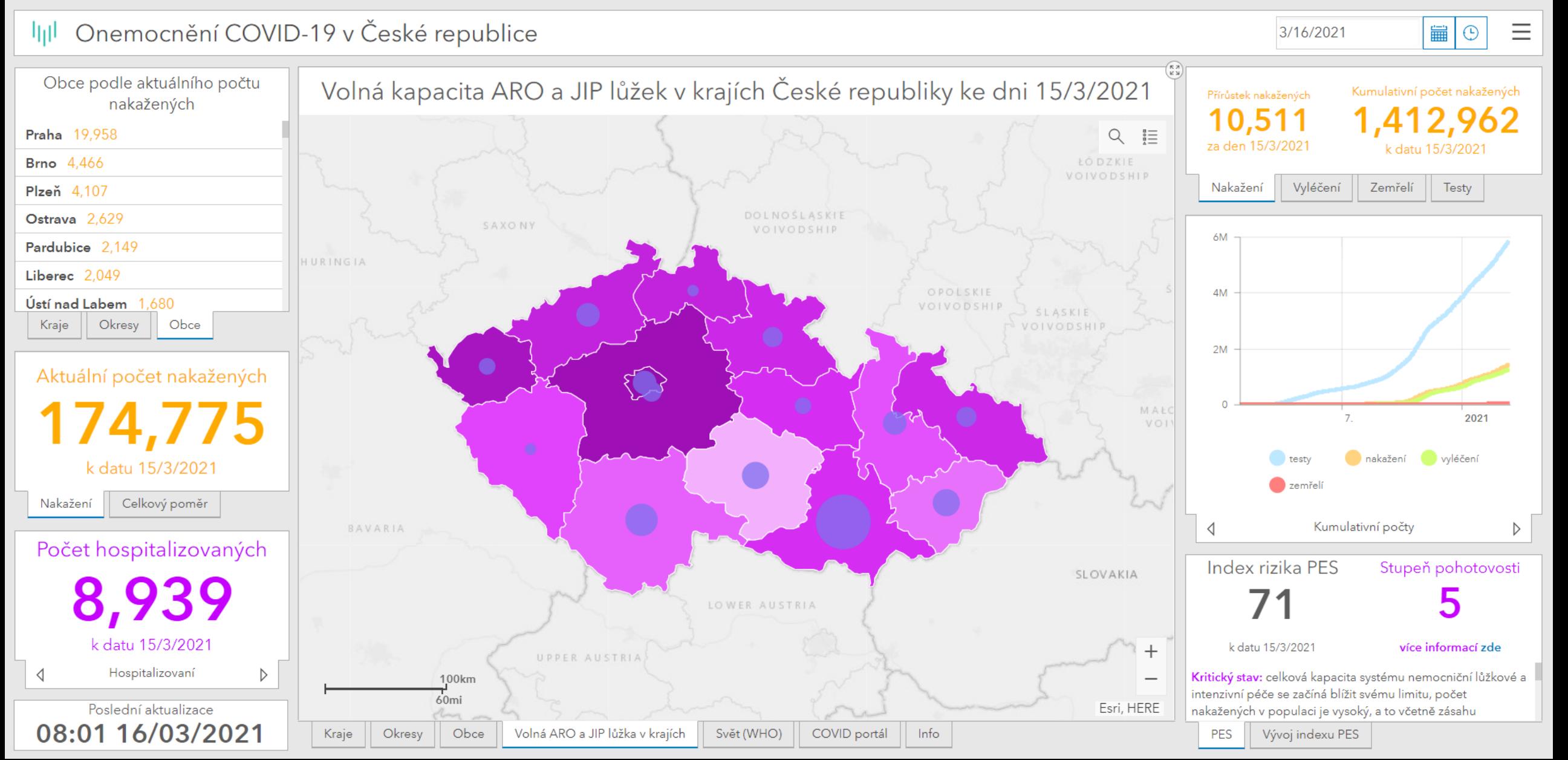

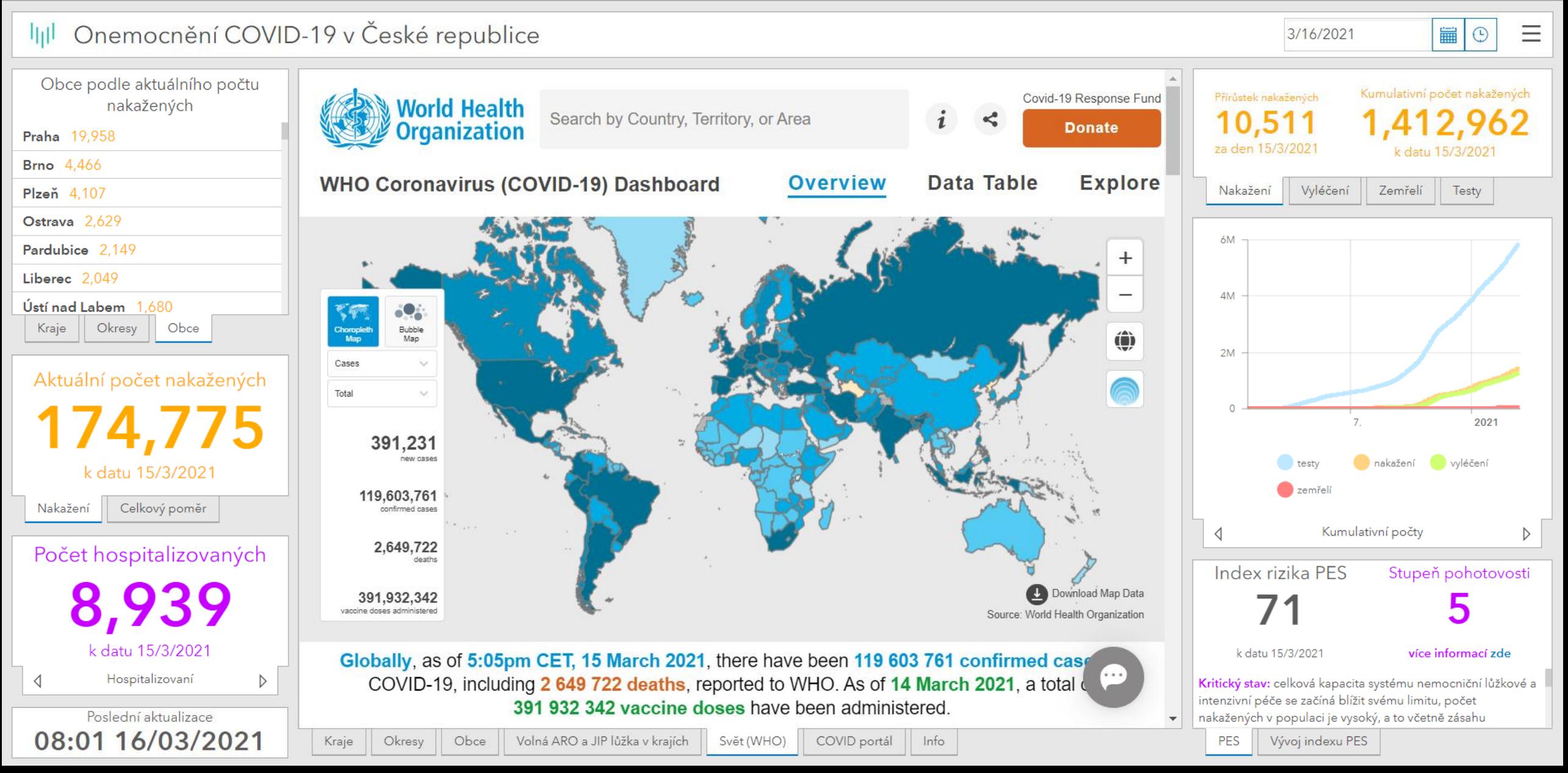

 $\equiv$ 

篇

 $\odot$ 

3/16/2021

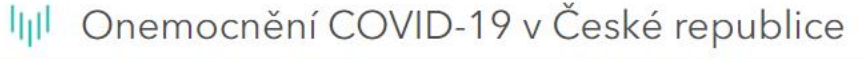

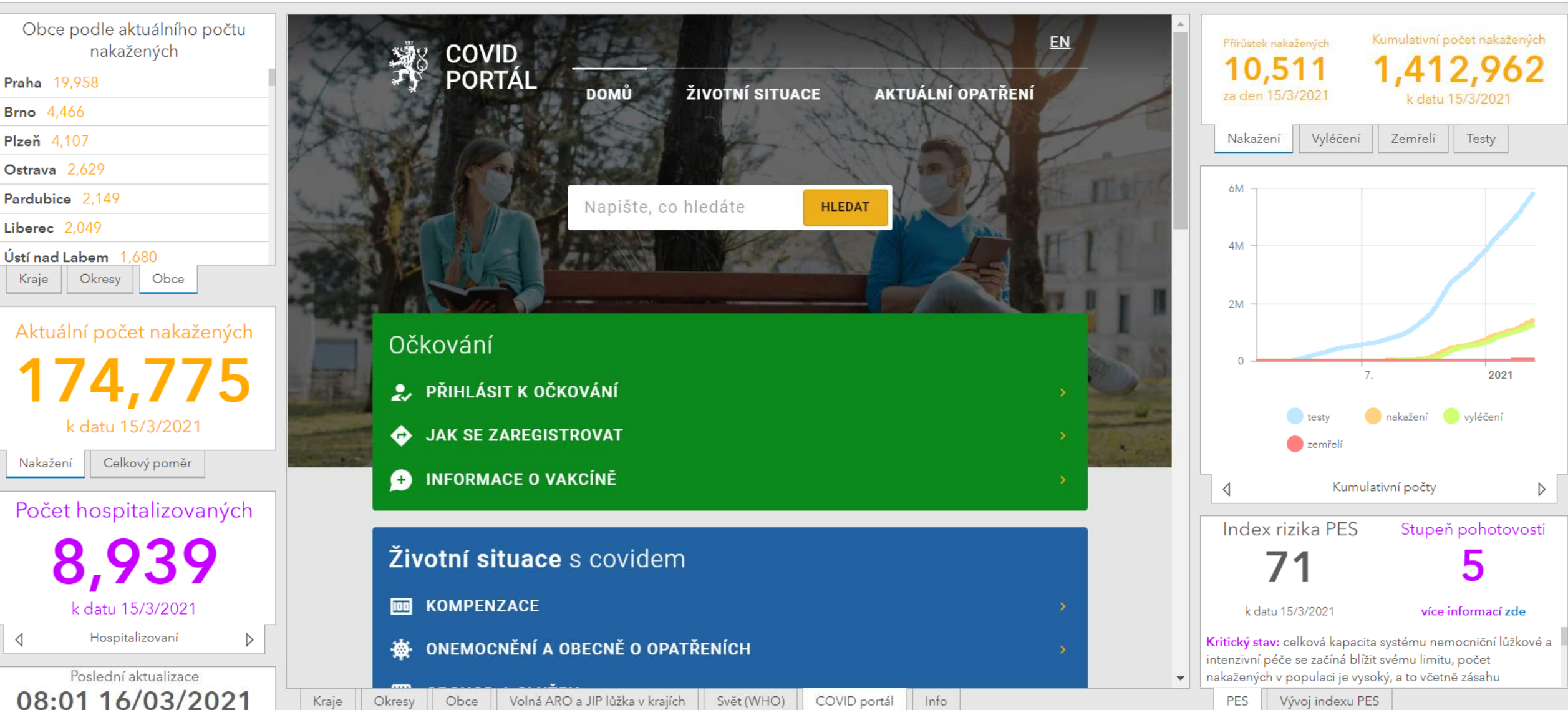

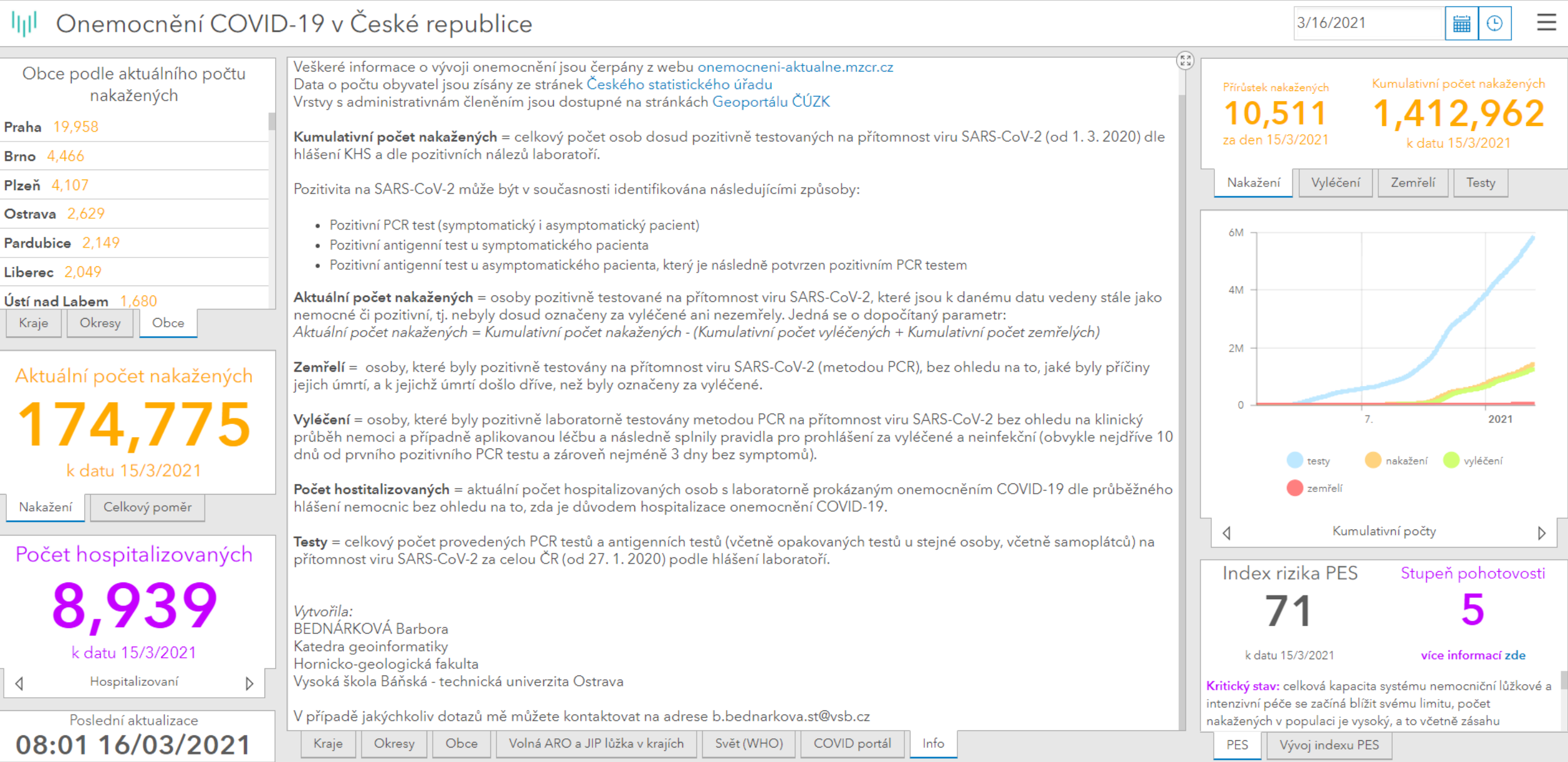

### DALŠÍ PRVKY

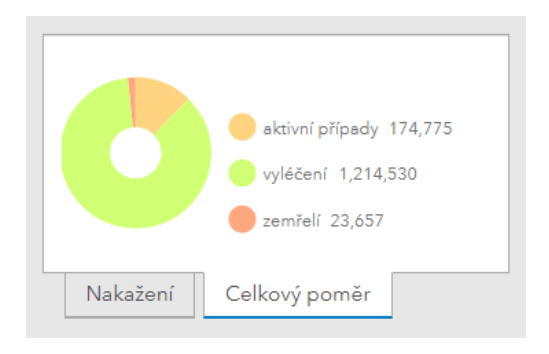

Graf s celkovým poměrem

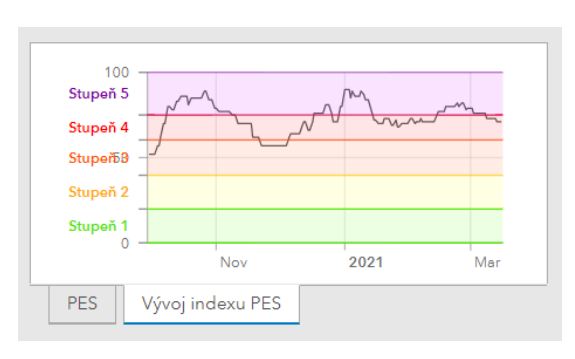

Vývoj indexu PES v čase

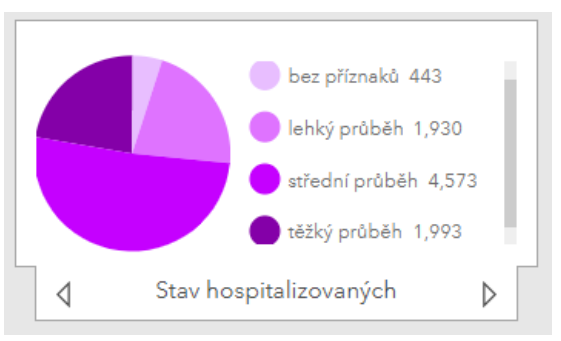

Stav hospitalizovaných v nemocnicích

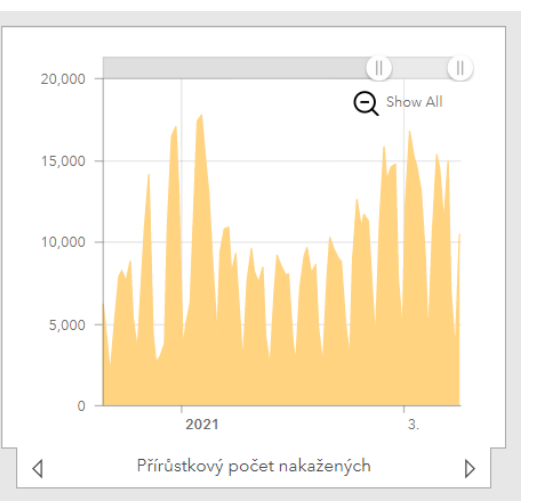

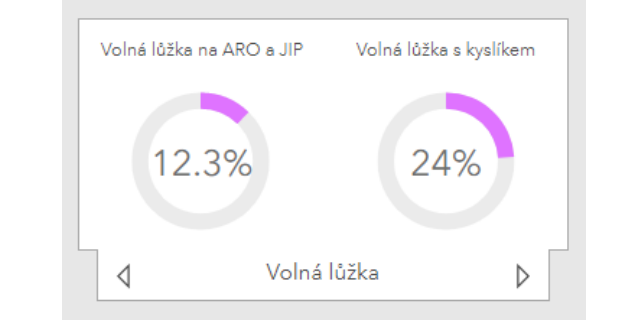

Kapacita lůžkové péče - ARO a JIP lůžka, standardní lůžka s kyslíkem

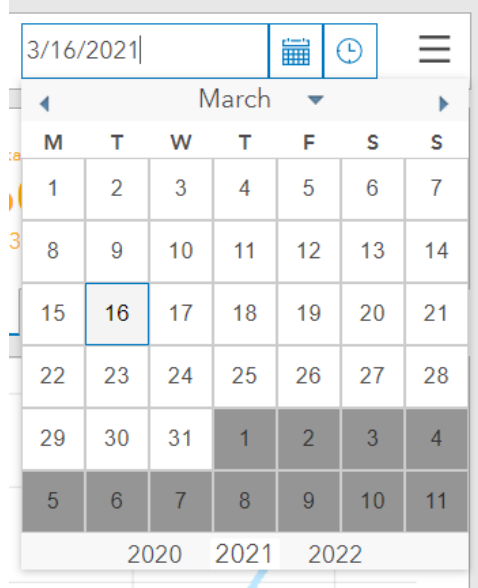

Možnost změny data

Graf(y) s přírůstkovými počty

## MOBILNÍ VERZE

- zjednodušený dashboard
- vhodné pro zobrazení na menších zařízeních
- 7 karet:
	- Denní přehled
	- Celkové počty
	- Seznam obcí podle počtu nakažených
	- Mapová pole
	- Graf s kumulativními počty
	- Grafy s přírůstkovými počty
	- Info

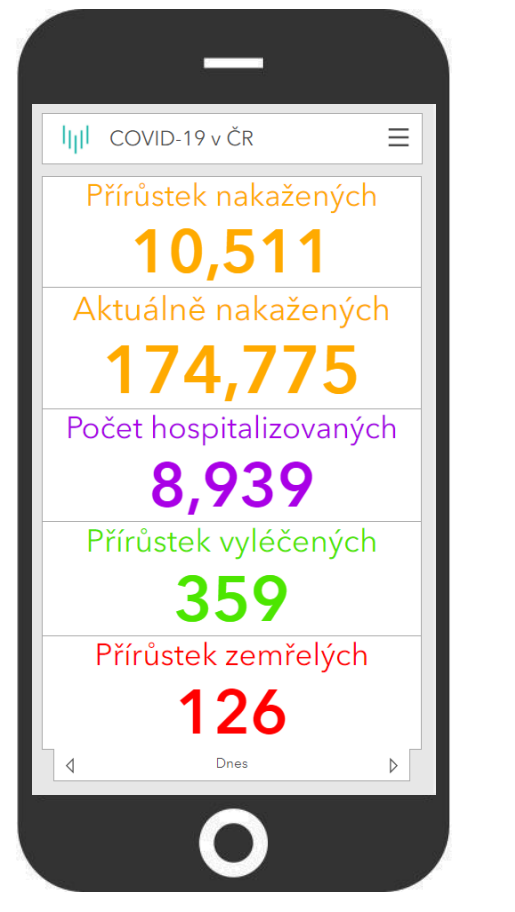

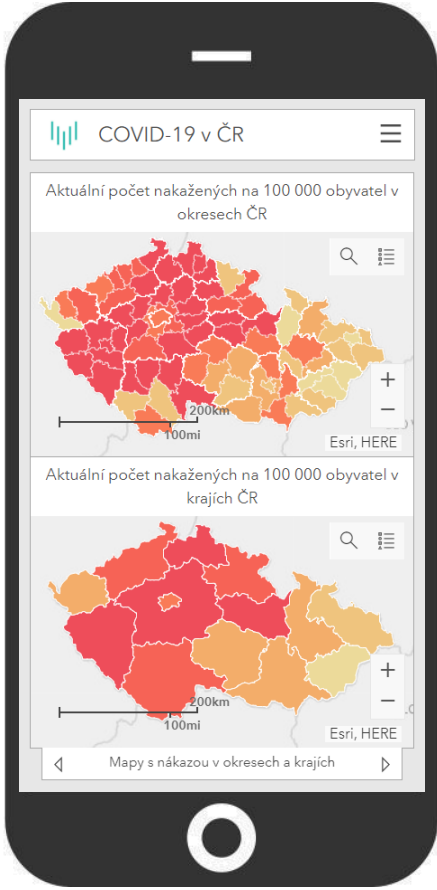

# DĚKUJI ZA VAŠI POZORNOST

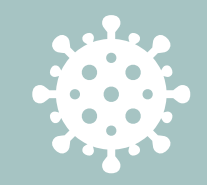